## **Test - Setup Profile: Trees**

The initial dataset to load into the repository before testing proper begins.

This dataset is designed for the testing of hierarchical data and cascading operations (primarily delete).

## Broad and shallow tree:

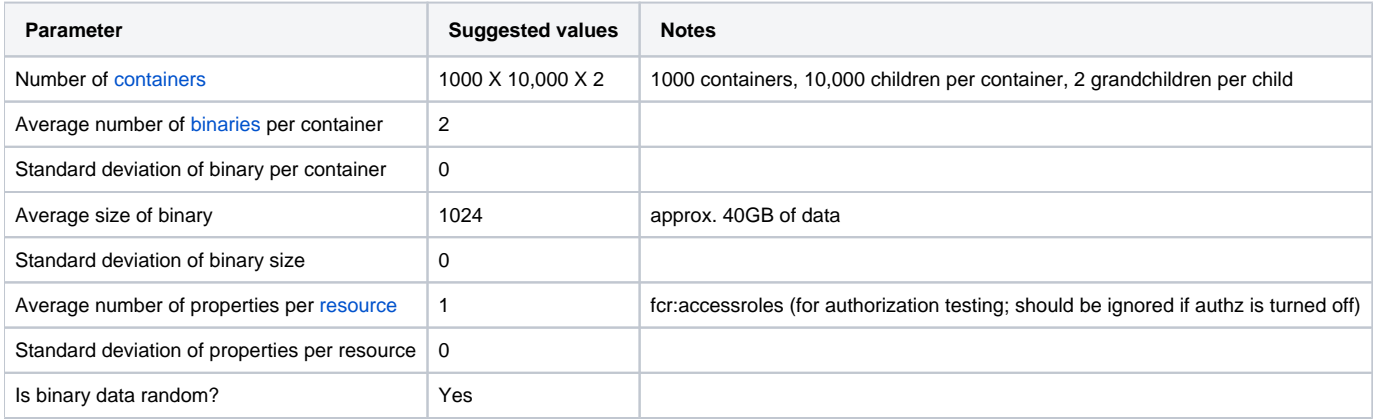

## Narrow and deep tree:

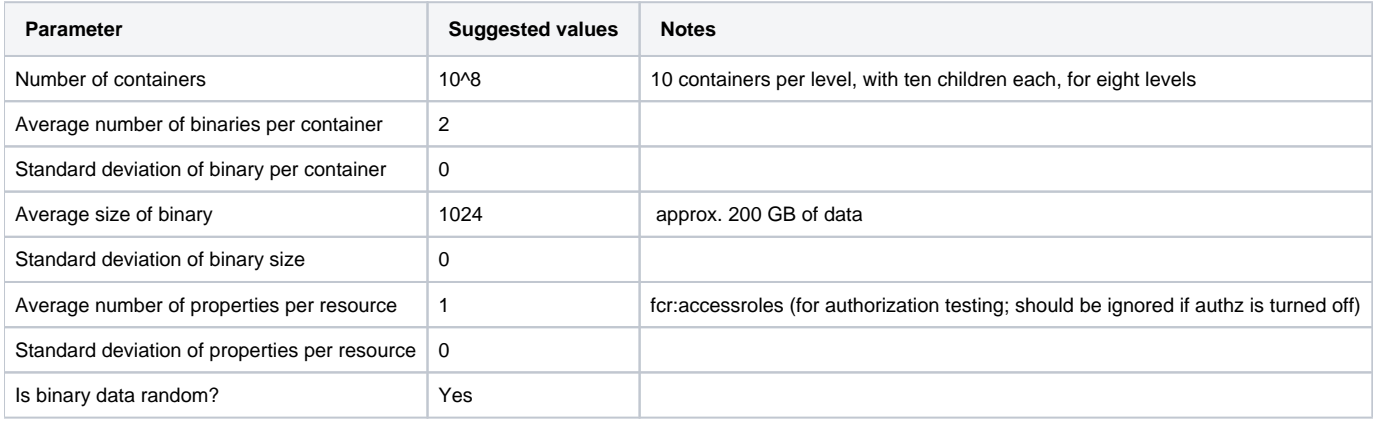

## Broad and deep tree:

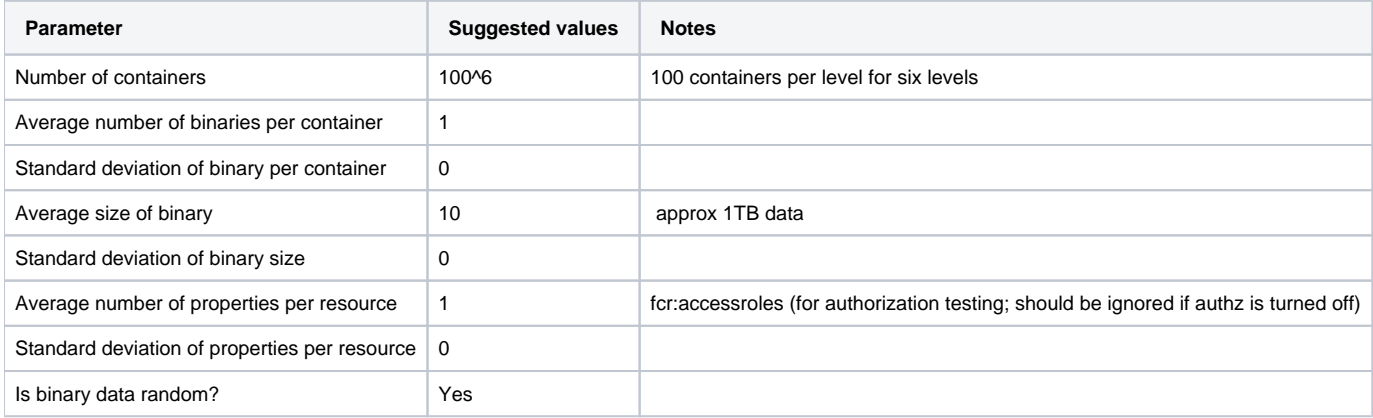